ミップス通信 12 月号.doc

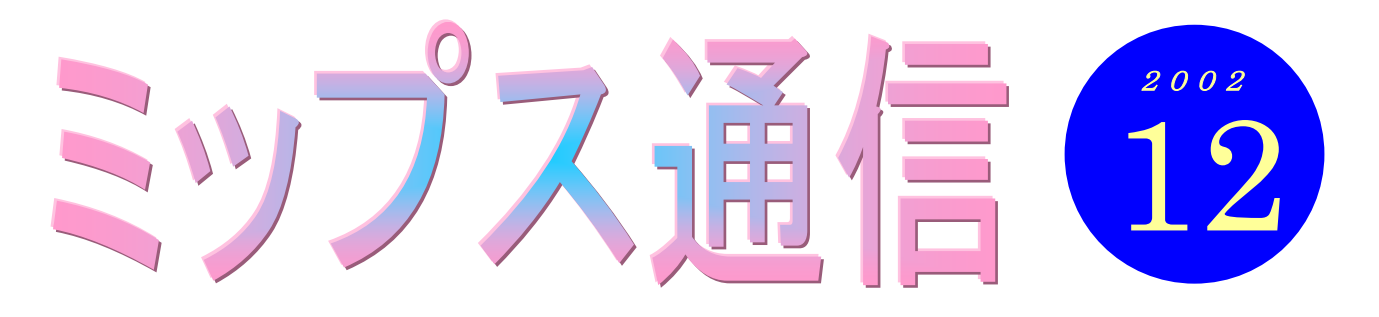

いよいよ今年も残すところ、あと 1 ヶ月となりました。1 年なんてあっという間ですね。このスク ールがオープンしてからまもなく 1 年になります。パソコン初心者の皆さんに、少しでもパソコンの 楽しさを知っていただけたら、という思いで取り組んできたつもりでしたが、いかがだったでしょう か。教室に通うのを楽しみにしていただけているかなぁ、と気にかけながらも、授業が終わって皆さ んを送り出しながら、「もっと上手に教えてあげられなかったかなぁ・・・」と、自らの未熟さを反省す ることの多い 1 年でした。

その一方で、努力に努力を重ねてようやく 1 枚のハガキを作り上げ、喜ばれている生徒さんの笑顔 に励まされる。そのような経験も少なからずさせていただきました。感謝です。

# 教室からのお知らせ

### お友達紹介制度スタート

ミップス横浜パソコンスクールは、この 12 月で開校 1 周年を迎えます。これも偏に皆様方のおか げと、オーナー共々感謝しております。

そこで 1 周年を機に、ミップスでは『お友達紹介制度』をスタートします。皆さんのお知り合いの 方を当校に紹介してくださった場合、受講料をサービスさせていただくという制度です。

皆さんの周りでパソコンに興味がありそうな方はいらっしゃいませんか?そして「ミップスだった ら勧めてもいいかな」と思っていただけたら、ぜひご紹介ください。よろしくお願いいたします。

●特典 紹介してくださった方へ・・・受講料2回分を割り引きさせていただきます。

紹介された方へ・・・・・・テキスト2冊 (<sup>ワード中級またはエクセル1のいず</sup>) をプレゼント。|

※ただし特典の対象となるのは、新規に入会される方が通常の【個別指導コース】(月 4 回 以上)を3ヶ月以上受講する場合とさせていただきます。

## 個人レッスン お受けします

例えば、テキスト以外の内容について深く教わりたい。そのようなご要望をお持ちの方も多いと思 います。そのような場合、これまでも通常の授業の中で、できるかぎり対応するよう心がけてはき ました。けれども他の生徒さんがいらっしゃる中、インストラクターが一人の生徒さんだけにかか り切りにはなれません。そこで、ご希望の方には1コマの時間を貸し切る形での個人レッスンをお 受けすることにしました。ご希望の方は、インストラクターまでお申し出ください。 1コマにつきプラス2千円でお受けします。詳しくはお問い合わせください。

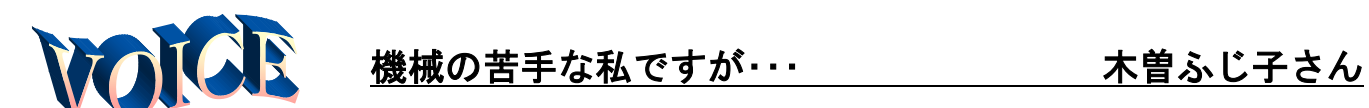

中学生男子二人の母です。

子どもがネットの勉強をするからと言 うので我が家もパソコンを購入しました。 が、勉強したのはほんの一時で、あとはた まにゲーム等に使うばかり。せっかくのパ ソコンを遊ばせておくにはもったいない、 それじゃ私がやってみようと思い、機械の 苦手な私が今年から MIPS に通うように なりました。

最初はスイッチを入れるところから始 め、現在月 4 回通っています。若い人のよ うにはなかなかいかず四苦八苦している と、後ろから「どうしました?」というイ ンストラクターの声。「○ページにありま すよ」とアドバイスを受けることも度な。 帰り際にする質問にも、ていねいに答えて いただいています。

## また、オーナーの湯川さんにはデジ速と いう勉強法があることも教えていただき、 受験生の息子ともどもお世話になってい ます。

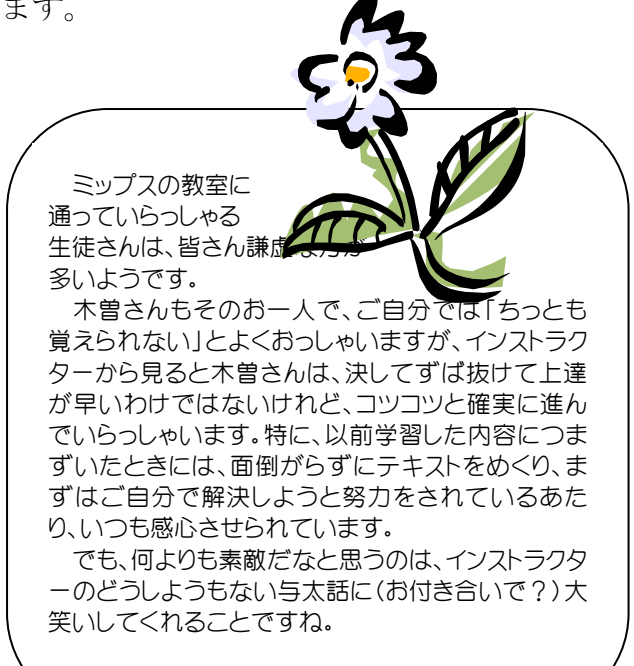

### 知識の泉~パソコン用語解説

### ◆ハードディスク

ファイルやデータを格納する記憶装置のことです。皆さん が教室で使っているフロッピーディスクの数万枚分の大き さの入れ物。それがハードディスクです。

例えば皆さんがワードでお手紙を書いたり、エクセルで家 計簿を作ったとします。教室では通常、作ったデータをフ ロッピーディスクに保存していますが、フロッピーの代わ りにハードディスクに保存することもできます(そちらの 方が一般的です)。ただし、ハードディスクは巨大な入れ物 なので、無造作に保存してしまうと、あとでどこに保存し たか分からなくなってしまうかもしれません。そこで「デ ータはここに保存することにしましょう」と用意されてい るのが、【マイ ドキュメント】とフォルダ(整理箱)です。 作ったデータは、とりあえず【マイ ドキュメント】に保存 しておくようにするとよいでしょう。

ちなみに、皆さんが作ったデータだけではなく、ワードや エクセルといったプログラム (ソフト)もハードディスク に入っています。

最近のパソコンでは、ハードディスクの大きさ(容量)は、 デスクトップ・パソコンで 60~80GB(ギガバイト)、ノー トパソコンで 30~40GB というのが一般的です。

(笑)劇のニュース

○夜、娘の具合が急に悪くなり、 救急病院に行こうということに なりました。

髪がぼさぼさだった私が、ちょっ とドライヤーをかけていたら「そ んなことしてる場合じゃないだ ろ!」と夫に怒鳴られました。「髪 より娘の命の方が大事だわ!」と 心底反省し、すぐ家を出ようとし た矢先、「あっ、ちょっと」と夫 はテレビのビデオ予約をしに部 屋へ戻っていきました。私のさっ きの反省は一瞬にして消え去り ました。

(Weekly Mag2)

新聞を読んでもインターネットを見て も、暗いニュースばかりが目立つこの 頃ですが、せめてパソコンに向かうひ と時が皆さんの楽しみとなれるよう、 来年はよりいっそう頑張ります。 どうぞよろしくお願いします!!(坂)

MIPS 横浜パソコンスクール TEL 045-805-2578